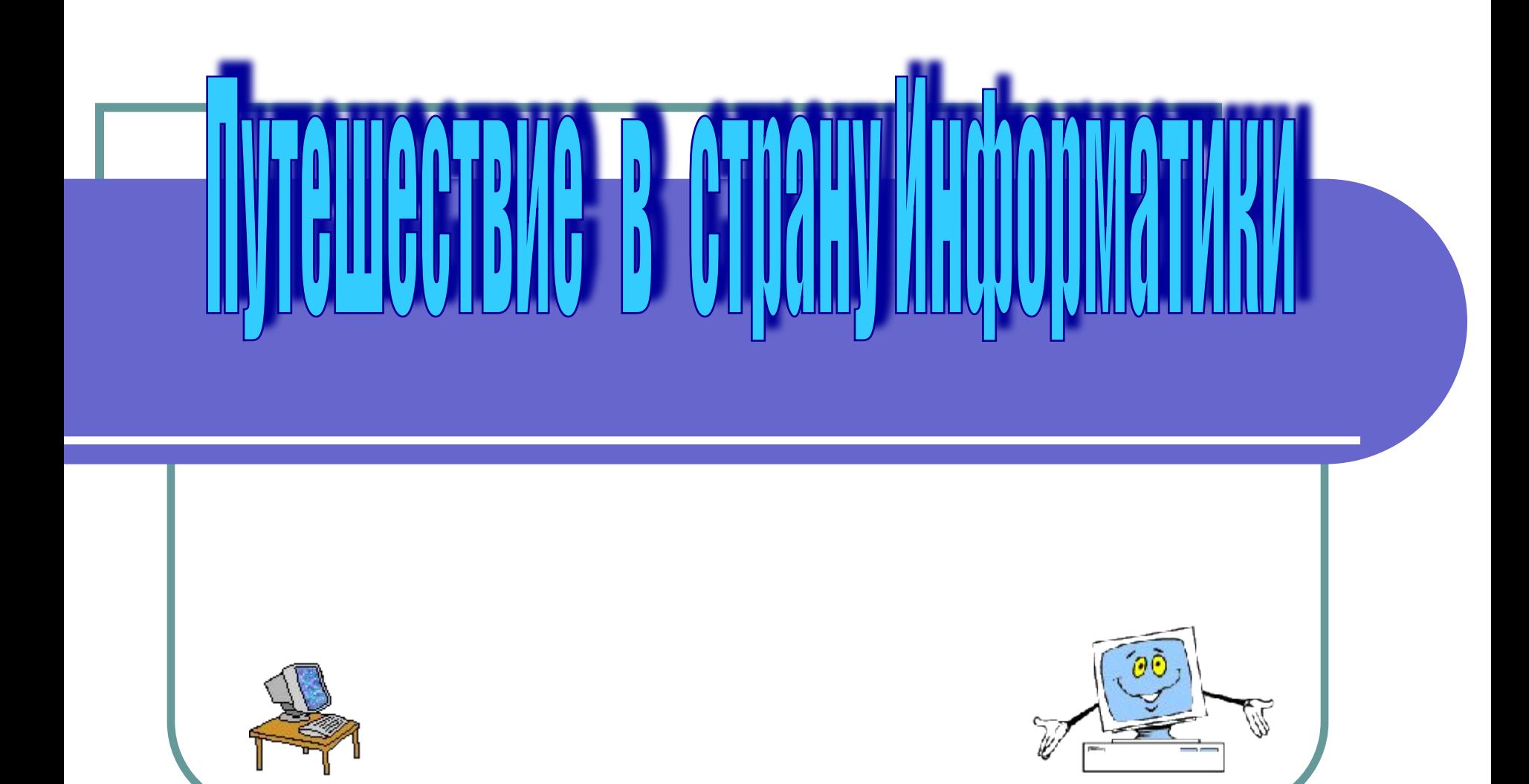

- 1.находиться во время перемены в компьютерном классе без разрешения старшего (преподавателя);
- 2.включать без разрешения оборудование;

## 3.трогать разъемы

соединительных кабелей и проводов(возможно пораж электрическим током);

- 4. прикасаться к питающим проводам и устройствам заземления;
- 5. прикасаться к экрану и к тыльной стороне монитора, клавиатуры;
- 7. работать в верхней одежде и влажными руками;
- 8.прыгать, бегать (пылить);
- 9. класть диски, книги, тетради и другие предметы на монитор и клавиатуру;

10.строго выполняйте все указанные выше правила, а также текущие указания преподавателя;

- 11. легко и быстро нажимайте на клавиши, не допуская резких ударов;
- 12.работайте на клавиатуре чистыми руками;

6.включать и выключать аппаратуру без указания преподавателя;

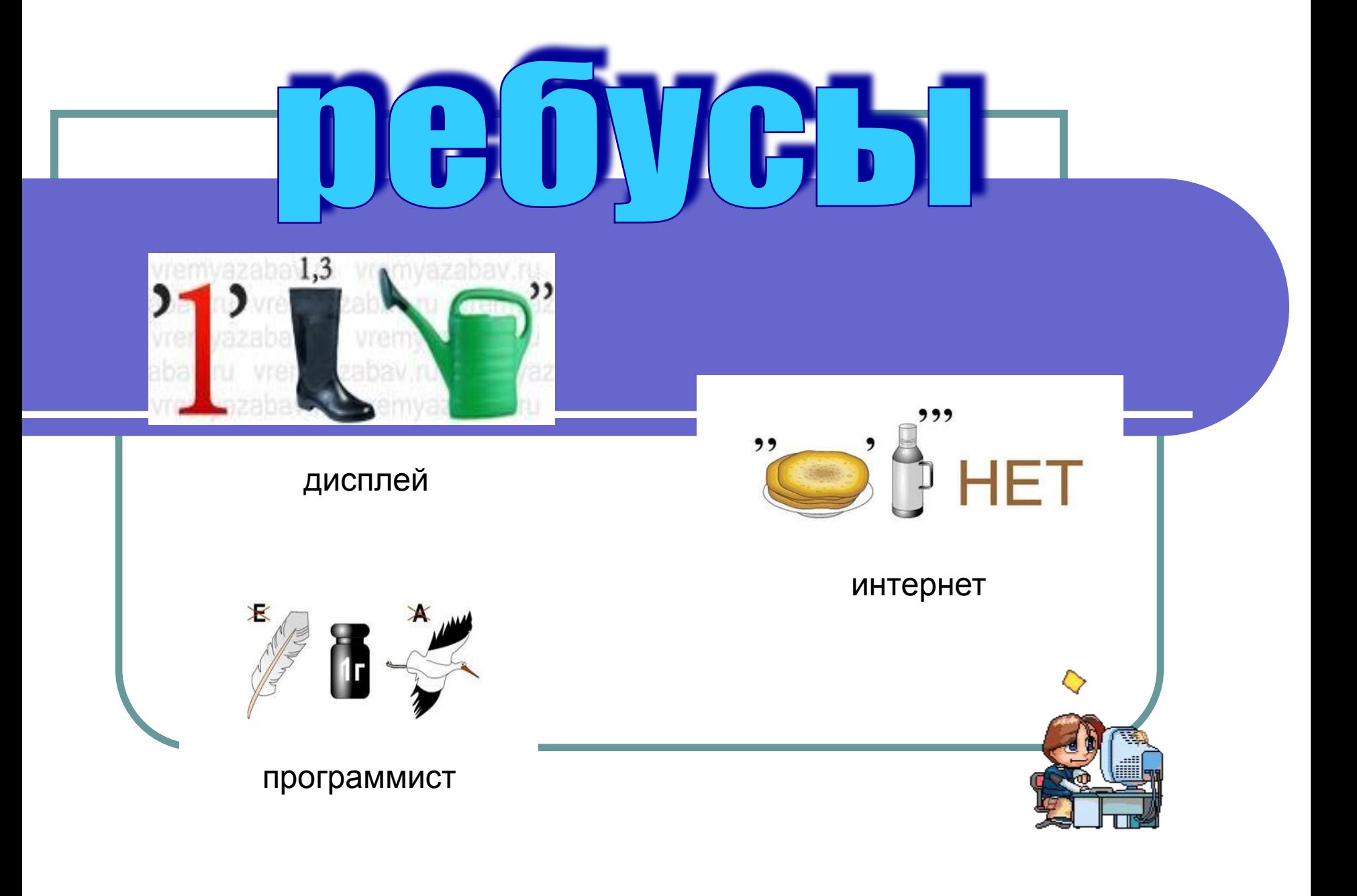

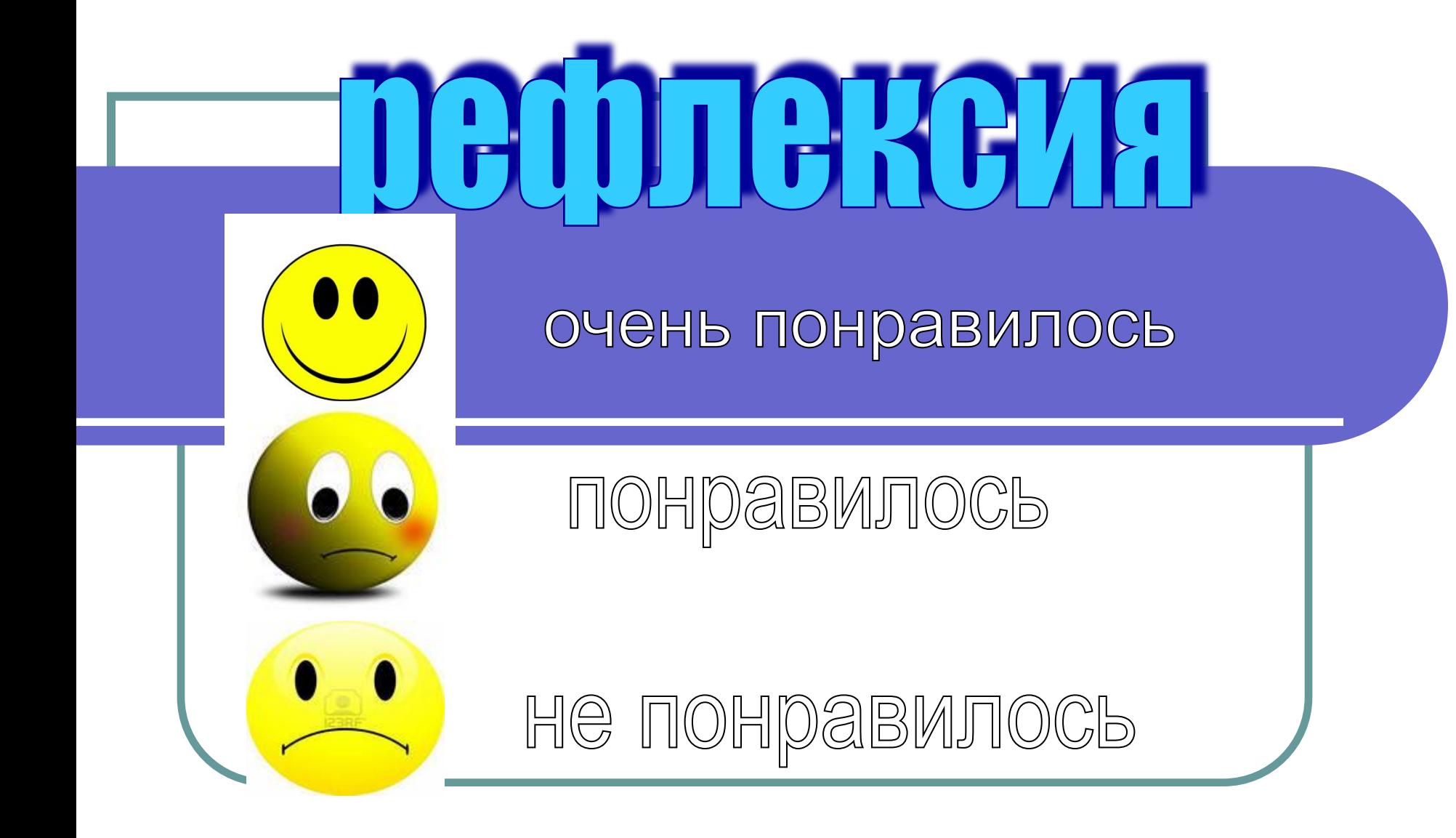

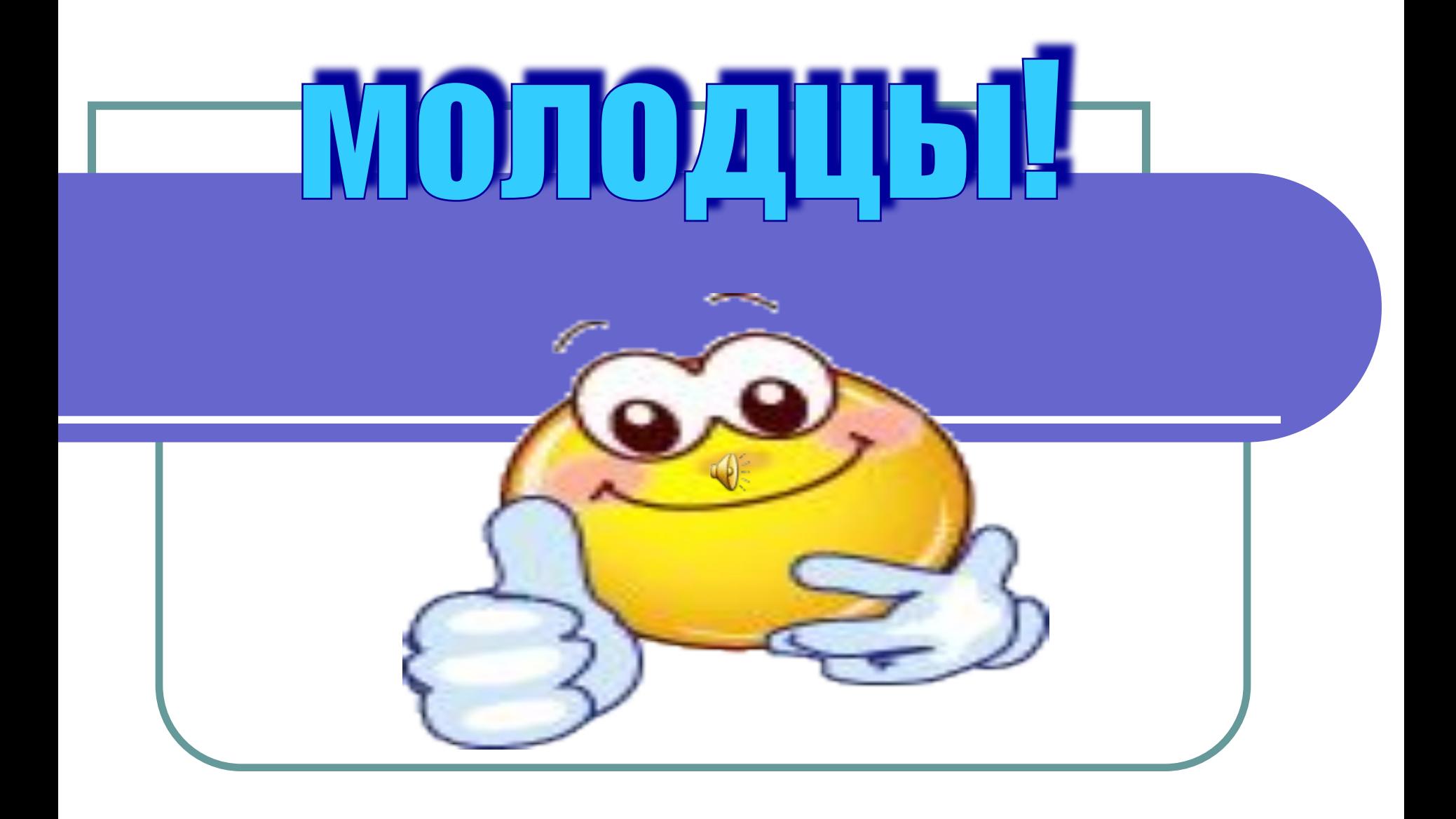